## Downloading For Home Use

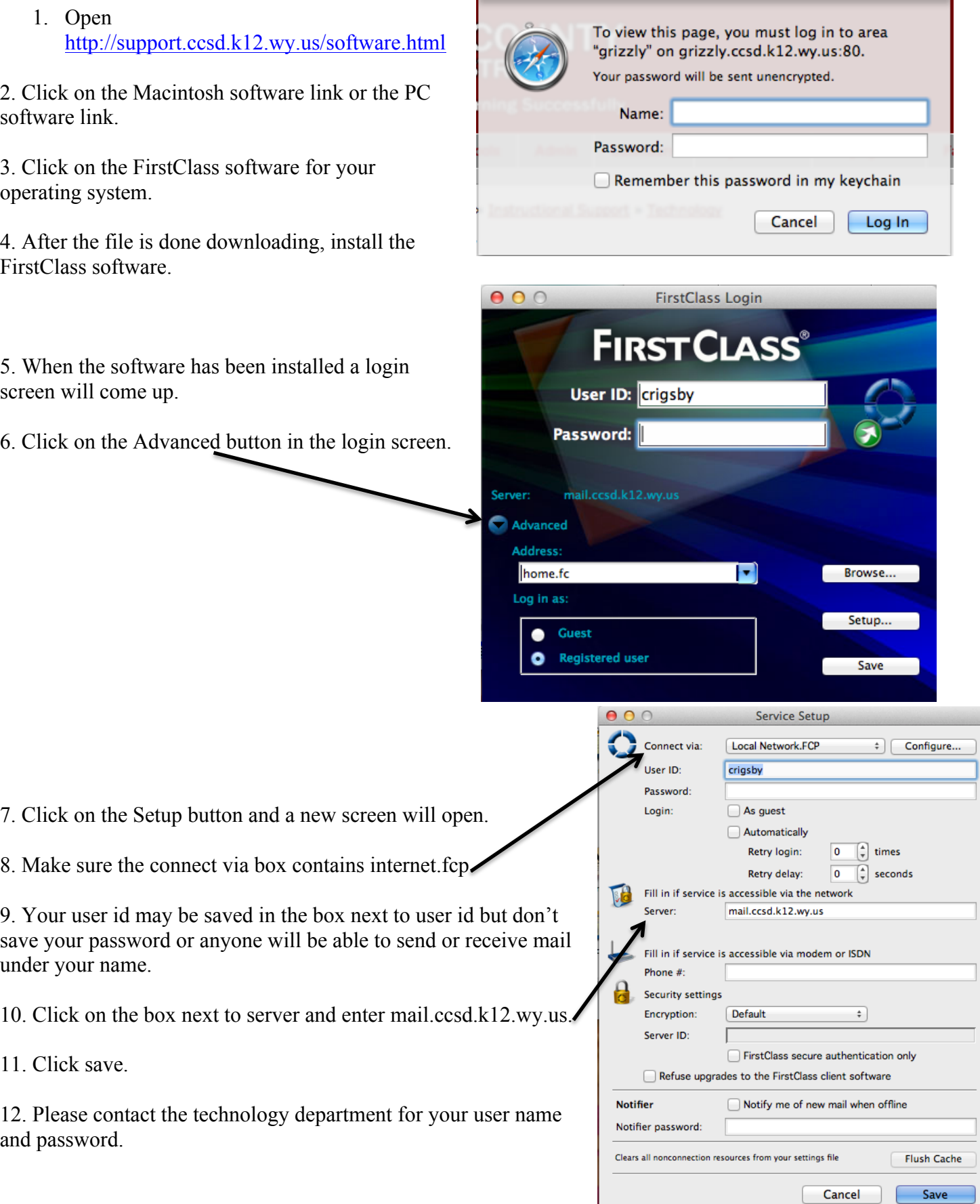

 $\overline{\phantom{a}}$ 

 $\Box$